Egy triatlonklub sportolói számára a vezetőedző egy adott hétre vonatkozó edzésmennyiségeket egy szöveges üzenetben, vagy egy txt kiterjesztésű fájlban küldi el. A szöveges üzenetre egy példa a következő:

"@Kiss József#Futás!Szerda:14@Nagy Imre#Úszás!Kedd:12@Kiss József#Úsz ás!Kedd"

Mint az a példából is látható a sportoló neve előtt a @ karakter látható és a versenyző nevében a szóköz helyett szerepel. A sportág előtt a # található, a nap előtt a !, a táv előtt pedig a :. Egy versenyzőre vonatkozó egy adat a @ karaktertől a következő @ karakterig, vagy az üzenet végéig tart. A név mindig egy adat elején van, majd ezt követi a sportág $^1$ , a nap $^2$  és a táv. Lehetséges, hogy a távot nem adta meg az edző, ilyenkor ez a táv véletlenszerűen 5 és 10 közötti egész érték. Az biztos, hogy a vezetőedző helyes formátumot használ, így ezt nem kell ellenőrizni.

Szöveges fájl használata esetén az egyes edzésekre vonatkozó adatok egy-egy sorban található, ahogy azt az alábbi példa szemlélteti:

```
@Kiss_József#Futás!Szerda:14
@Nagy_Imre#Úszás!Kedd:12
@Kiss_József#Úszás!Kedd
```
Írjon programot, amely fel tudja dolgozni a vezetőedzőtől érkező üzeneteket, illetve a feldolgozott üzenetek alapján információkat tud szolgáltatni az egyes sportolók heti edzésmennyiségéről. A program megvalósítása során az alábbiakat vegye figyelembe.

## **ÜzenetFeldolgozó** osztály

- **üzenet** adattag, melyben a vezetőedzőtől érkezett még feldolgozatlan üzenetet tároljuk
- *ÜzenetFeldolgozó(string)* konstruktor, melyben kezdeti érték adható az **üzenet**nek. Amennyiben a paraméter \*.txt formátumú, akkor azon fájl nevét jelöli, melyben az edzések adatai található. Ilyen esetben a konstruktor a fájl egyes soraiból előállítja az **üzenet** adattagot.
- *Üzenet* csak írható tulajdonság, mely a korábbi **üzenet**hez hozzáfűzi az új üzenetet
- *VanÜzenet()* metódus, mely megadja, hogy van-e még feldolgozatlan **üzenet**
- *Feldolgoz()* metódus, mely visszaad egy edzésre vonatkozó üzenetrészt elhagyva azt az **üzenet** elejéről
- *Megjelenít()* metódus, mely visszaad egy szöveget az **üzenet** megjelenítése érdekében

## **Edzés** osztály

- **sportág**, **nap** és **táv** adattag
- *Táv*, *Nap* és *Sportág* csak olvasható tulajdonságok
- *Feldolgoz(string)* rejtett metódus, mely a bemeneti paramétert (pl. "#Futás! Szerda: 14") dolgozza fel úgy, hogy értéket kapjanak az osztály adattagjai. Lehetséges, hogy a szöveg nem tartalmaz távra vonatkozó információt (pl. "#Futás!Szerda"), ilyen esetben a táv 5 és 10 közötti véletlen érték lesz.
- *Edzés(string)* konstruktor, mely meghívja a *Feldolgoz(string)* metódust
- *Megjelenít()* metódus, mely visszaad egy szöveget az adatok megjelenítése érdekében

1

 $^{\rm 1}$  Kerékpár, Futás, Úszás

<sup>&</sup>lt;sup>2</sup> Hétfő, Kedd, Szerda, Csütörtök, Péntek, Szombat, Vasárnap

## **Sportoló** osztály

- **név**, **hetiEdzések** (maximum 10 darab) és **edzésSzám** adattagok
- *Név* csak olvasható tulajdonság
- *Sportoló(string)* konstruktor, mely a név értékét kapja meg
- *ÚjEdzés(Edzés)* metódus, mely a **hetiEdzések** tömbbe felvesz egy új elemet
- *HetiÖsszTáv()* metódus, mely meghatározza, hogy mennyi a sportoló heti össztávja
- *HetiMaxÚszás()*, mely meghatározza, hogy melyik napon úszott a legtöbbet a sportoló
- *Megjelenít()* metódus, mely visszaad egy szöveget a sportoló nevének és heti edzés adatainak megjelenítése érdekében

## **SportKlub** osztály

**.** 

- **sportolók** (maximum 10 darab) és **sportolókSzáma** adattagok
- *ÚjEdzés(string)* metódus, mely egy edzésre vonatkozó szöveget kap és ez alapján az edzés adatait hozzárendeli egy korábban is a klubban lévő sportolóhoz, vagy új sportolóhoz
- *VanSportoló(string)* rejtett metódus, mely megadja, hogy az adott sportoló tagja e már a klubnak
- *SportolóIndex(string)* rejtett metódus, mely megadja, hogy az adott sportoló hányadik eleme a **sportolók** tömbnek
- **•** *ÚjSportoló(string)* reitett metódus felveszi a sportolót a klubba<sup>3</sup>
- *Megjelenít()* metódus, mely visszaad egy szöveget a klubban lévők adatainak megjelenítése érdekében

A megvalósítás során az objektumorientált programozás alapelveit alkalmazza! Olyan esetekben, amikor valamely programozási tétel használata indokolt, akkor azt alkalmazza!

A program által megjelenített szöveg egy konkrét esetben az alábbi:

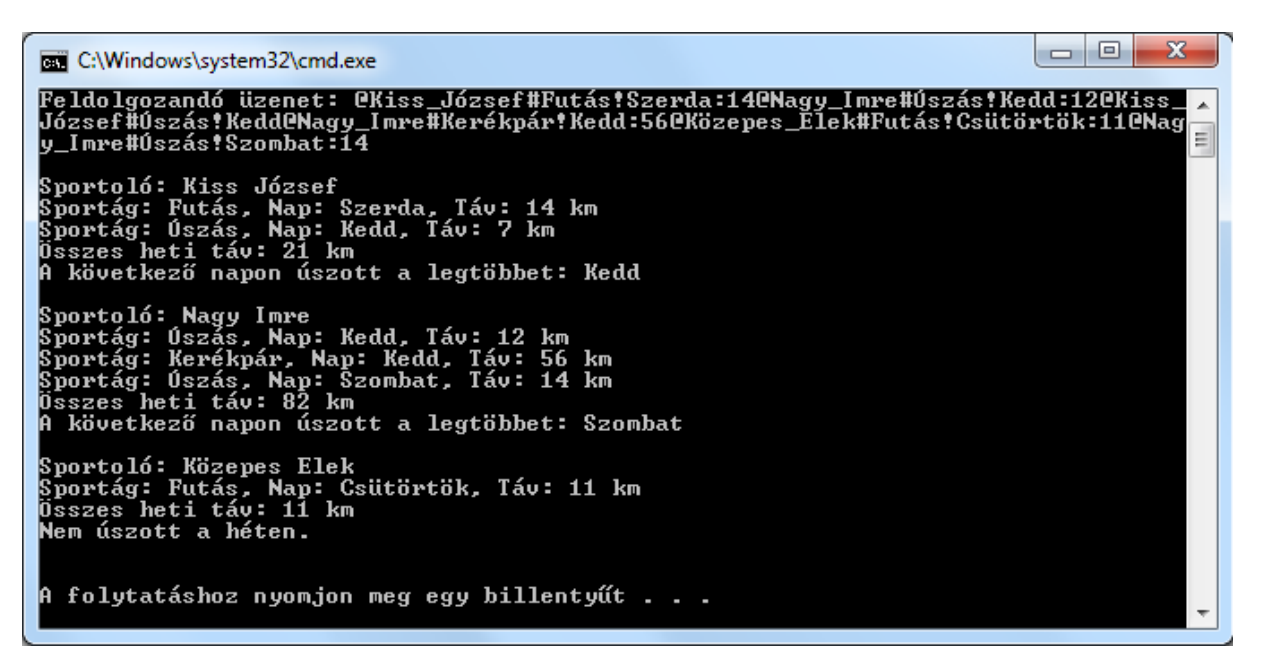

 $^3$  Feltételezhetjük, hogy tíznél több sportoló nem szerepel a vezetőedző üzenetében